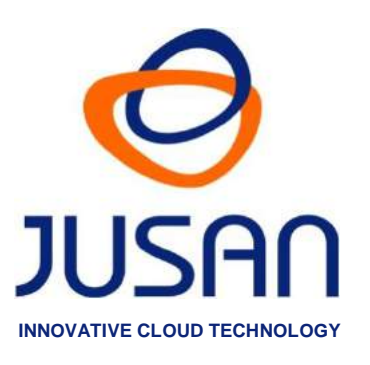

# **RECALL INSTALLATION 3CX**

# **USER MANUAL** Version Software 2.01

www.jusan.es | hotline@jusan.es | © Jusan S.A. 2018

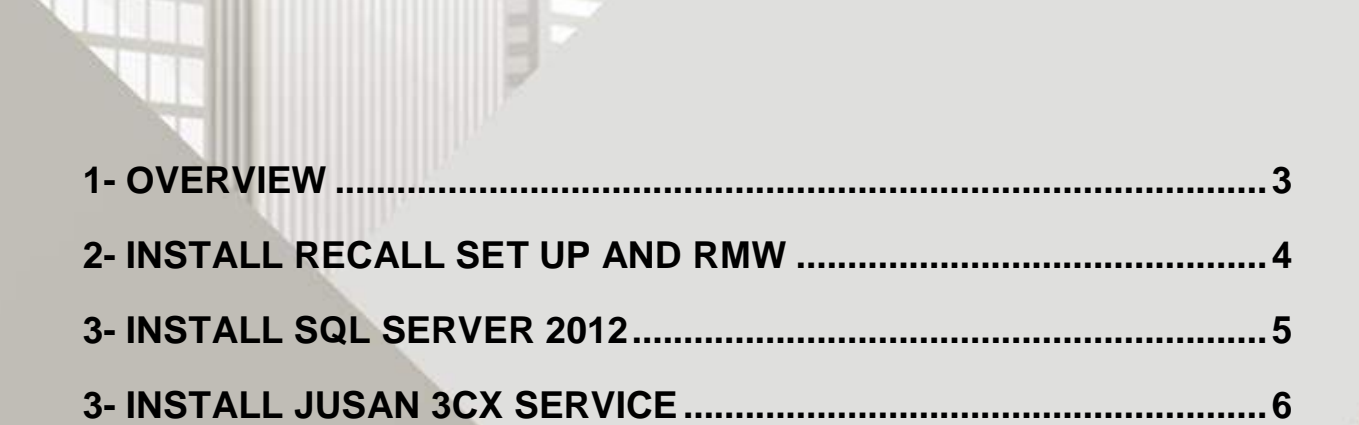

**INDEX** 

#### <span id="page-2-0"></span>**1- OVERVIEW**

Recall for 3CX is a solution that complements the internal recording capabilities of the 3CX telephone system.

Once the software is installed on the 3CX server, it reads the recorded files as they are generated by the telephone system and processes them into the Recall SQL database.

This enables the user to enjoy all the advanced features of the Recall family of call recording solutions such as:

- ✓ Voice Compression
- ✓ Encryption
- ✓ PCI compliance
- ✓ Unlimited user profiles
- ✓ Audit of Recordings
- ✓ Agent scoring

**Part** 

- $\checkmark$  Powerful search engine
- $\checkmark$  Full web access from any device
- ✓ Tagging of recordings

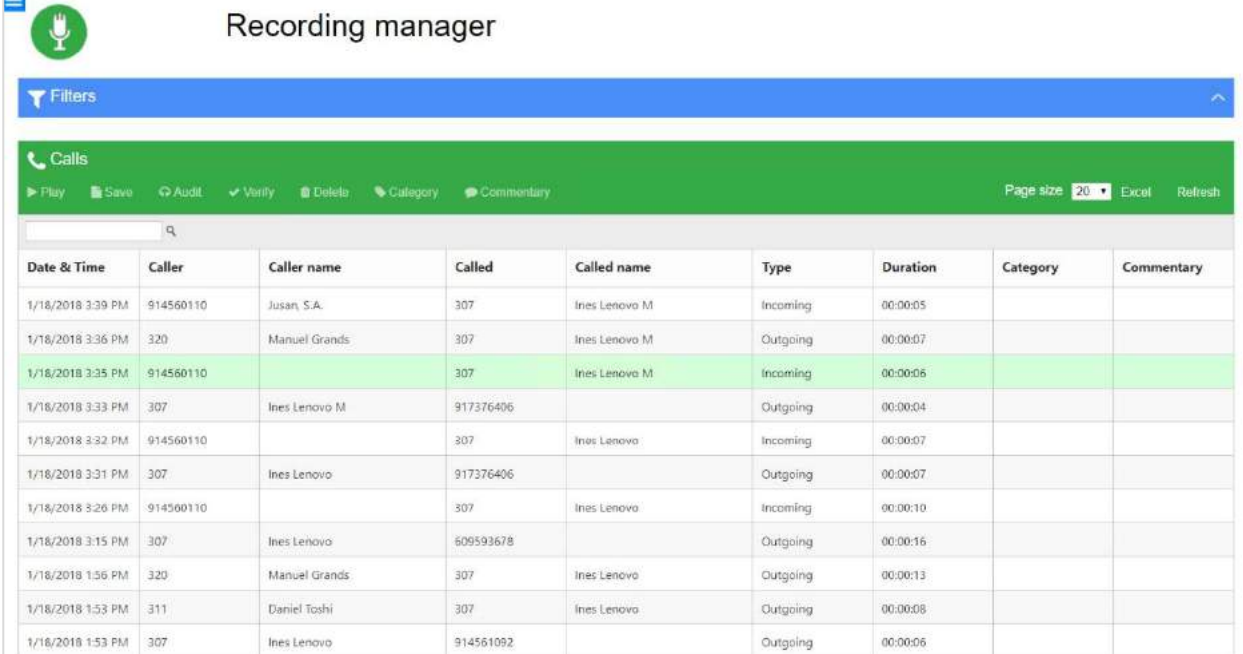

# <span id="page-3-0"></span>**2- INSTALL RECALL SET UP AND RMW**

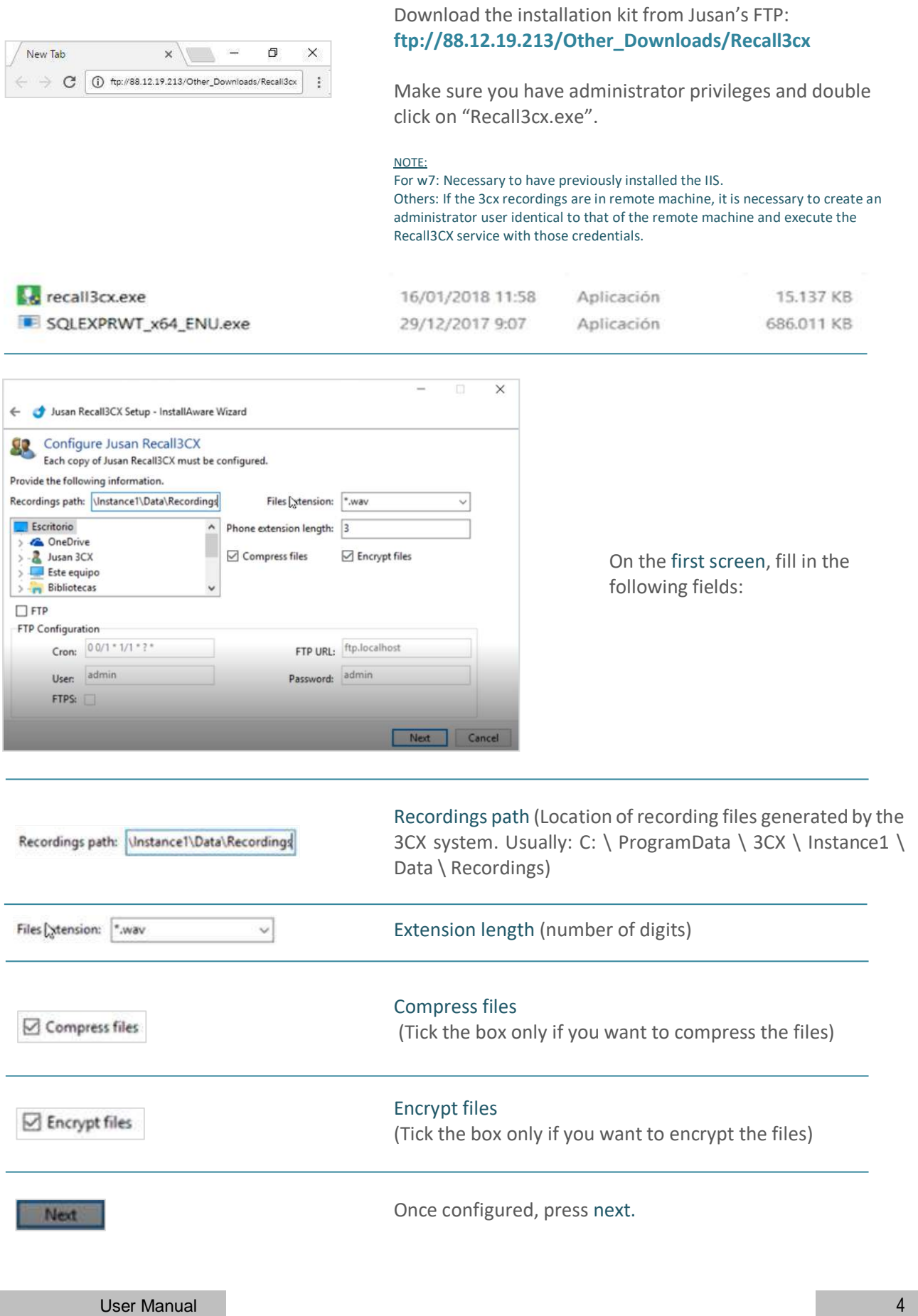

# <span id="page-4-0"></span>**3- INSTALL SQL SERVER 2012**

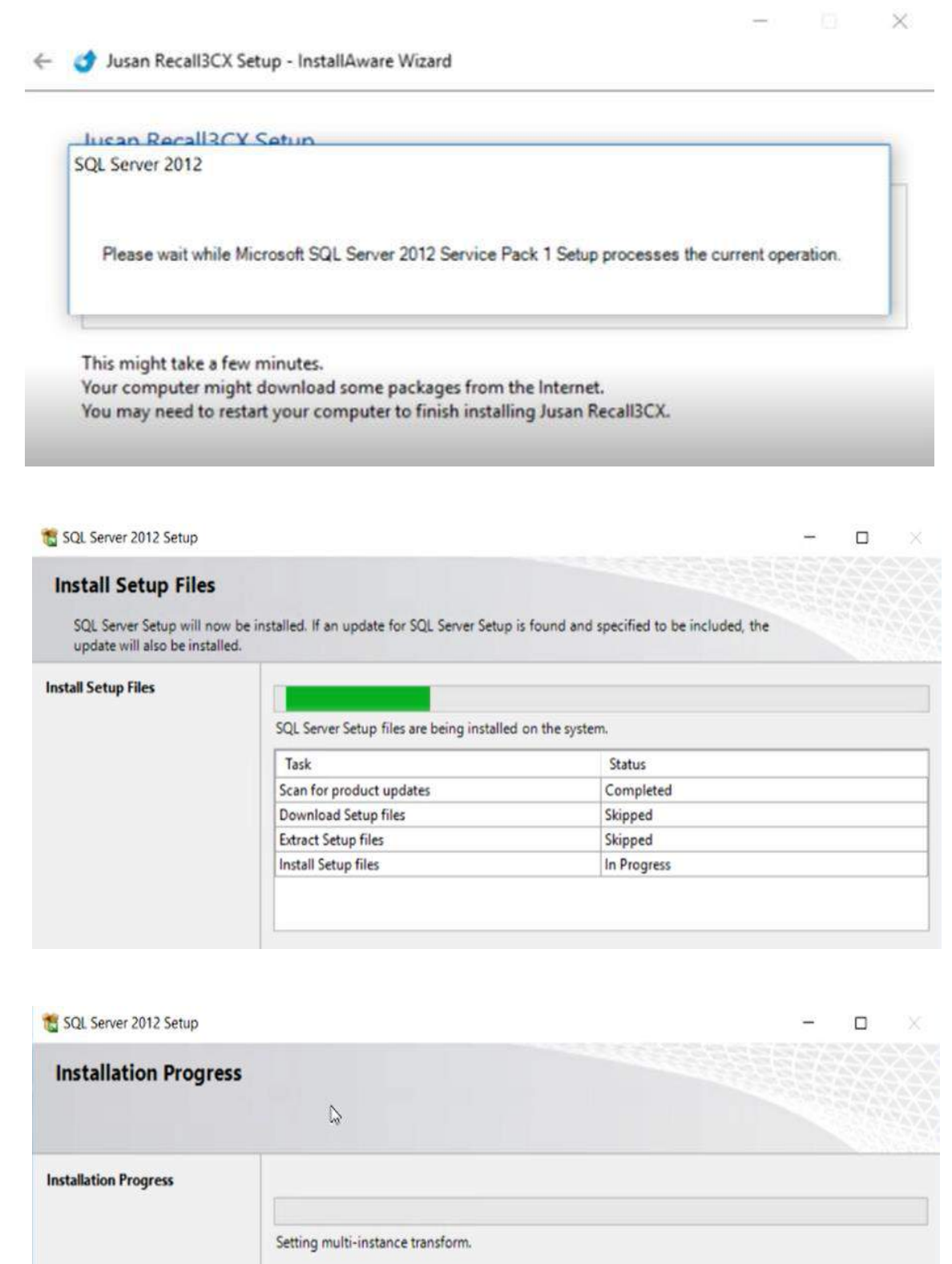

### <span id="page-5-0"></span>**3- INSTALL JUSAN 3CX SERVICE**

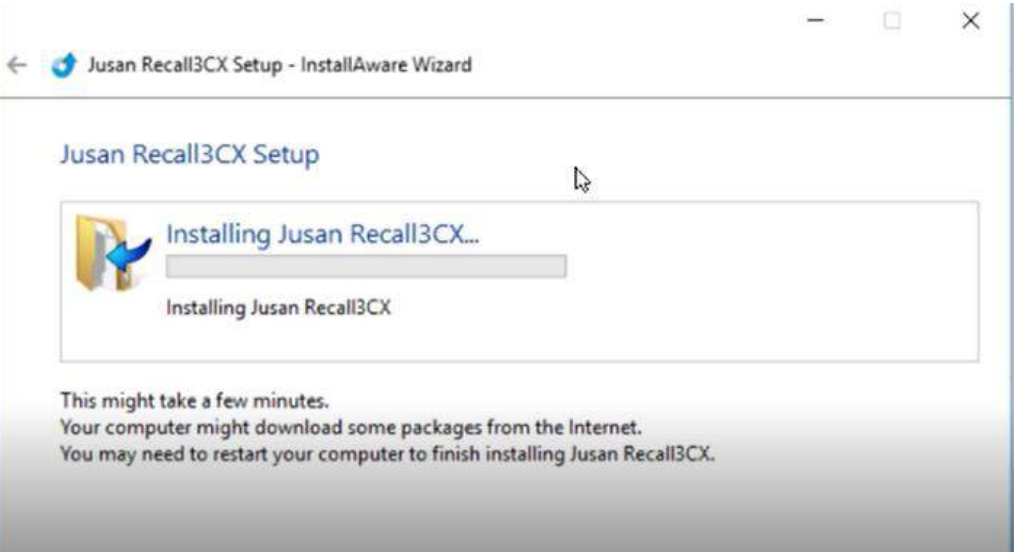

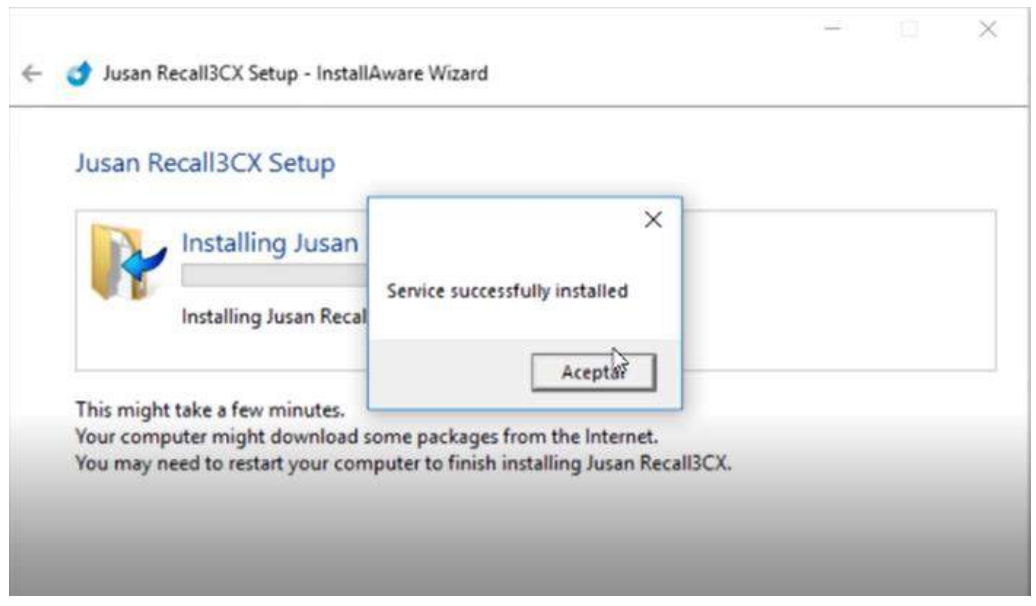

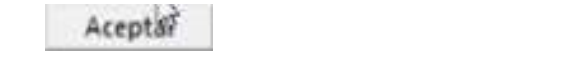

#### Press Accept the Service Installation (twice) in order to finish the installation.

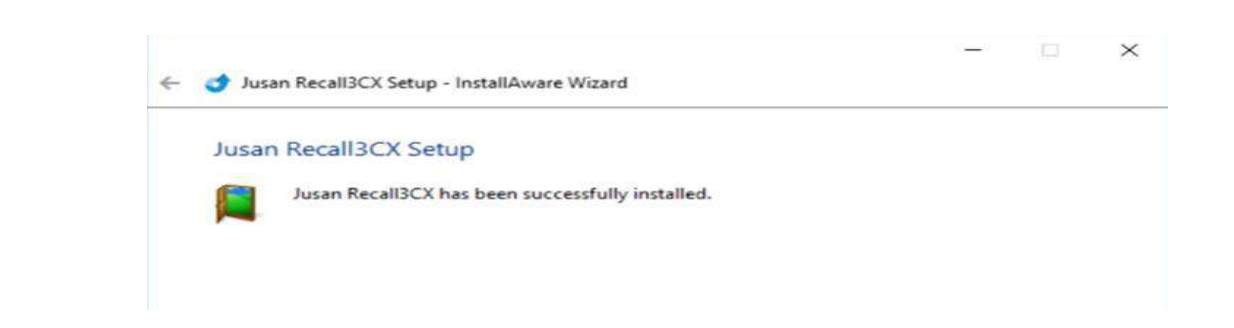

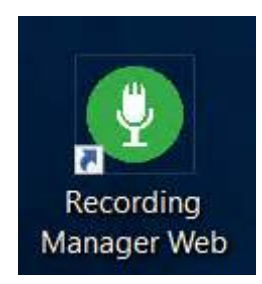

Type on Finish.

At this point, Recall3CX and RMW (Recording Manager Web) have been installed.

Click on the Recording Manager icon which appears on the desktop.

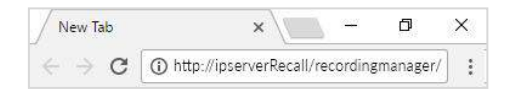

Or enter the following URL on your web browser: http://ipserverRecall/recordingmanager/

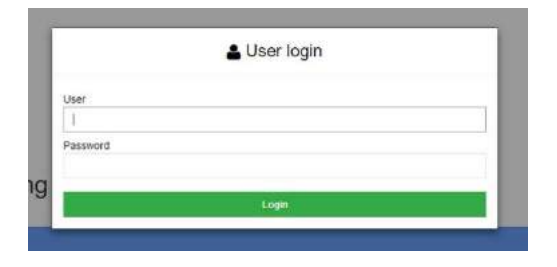

Enter User Admin and Password Admin,and check that the recordings are present and that you can listen to them.

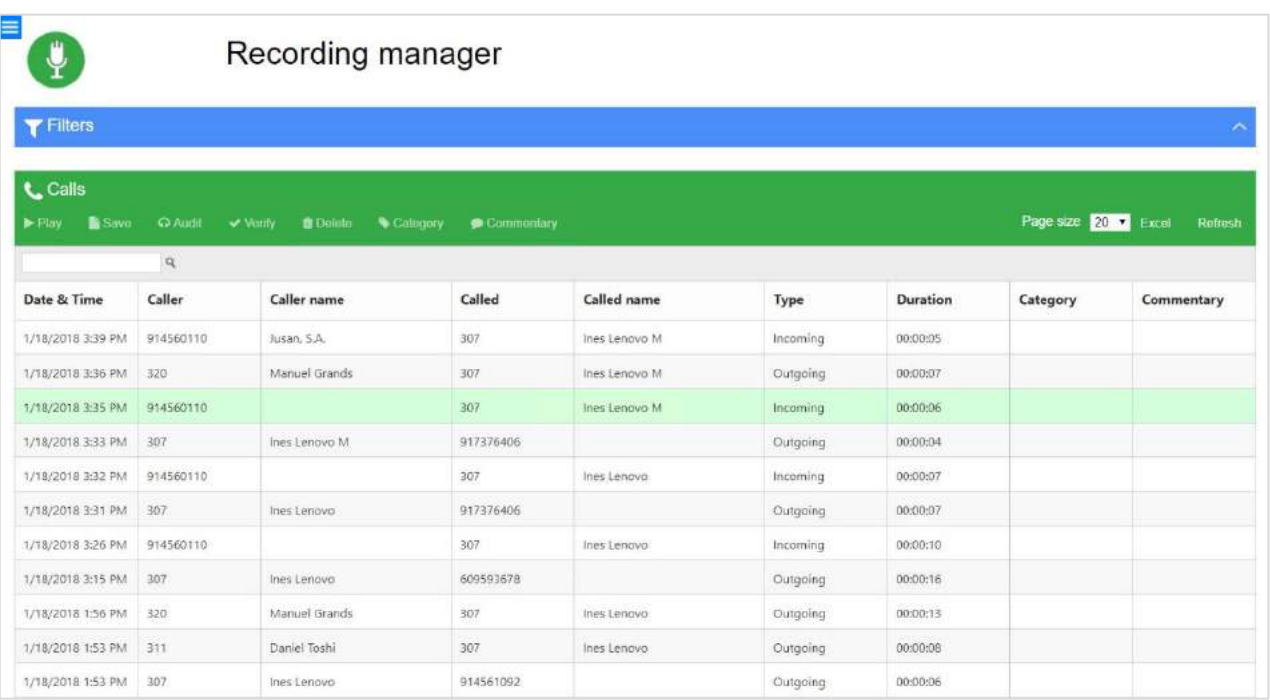

#### **JUSAN S.A.**

**JUSAN** is one of the global leaders in value added solutions for telephony, with 40 years' experience in the telecommunications sector, with consolidated products present in more than 40 countries and certified by top market players.

> Jusan sells and supports its products through a network of partners and distributors, and closely cooperates with leading carriers and manufacturers for the certifications of interoperability between its applications and the most prestigious telephone systems in the market.

**Windows is a trade mark of MICROSOFT CORPORATION Reference: D505XXJUSUX01ES (RMW)**

**JUSAN, S.A. reserves the right, for the benefit of its customers, to modify the product specifications without prior notice.**